## 3 pasos para el mantenimiento de registros

No importa si usted ha sido un propietario-operador por mucho tiempo o si usted es nuevo en la industria de transporte, el mantenimiento de sus registros es muy importante. Desde los reportes mensuales de los ingresos/gastos hasta los reportes de impuestos, teniendo un sistema asegurara que nada se pierda y que no se abrume cuando es tiempo para revisar todo.

Aquí tenemos un proceso simple de tres pasos para el mantenimiento de registros que puede ayudarle ahorrar tiempo y evitar estrés. Adicionalmente, se puede personalizar fácilmente para que le funcione mejor a usted.

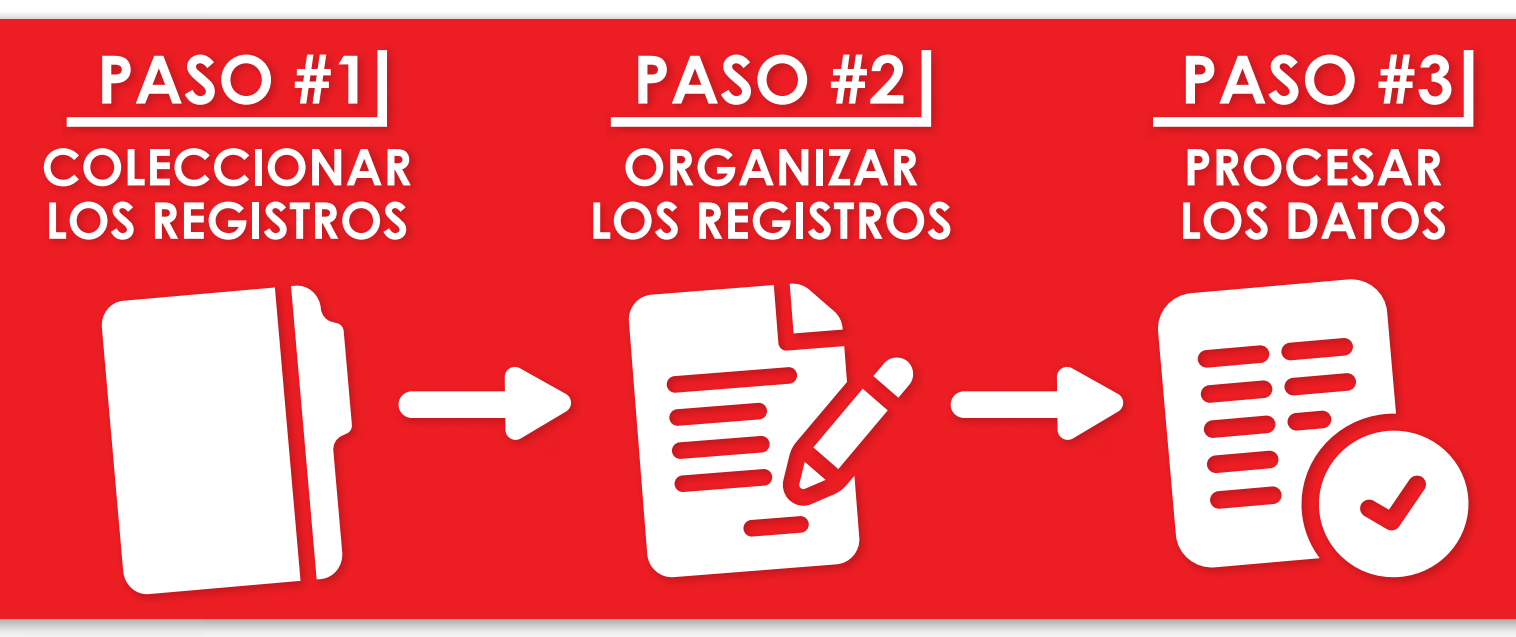

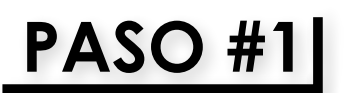

Creé un espacio específico para sus registros, digital y físicamente. Aunque muchos registros son digitales, todavía es sabio tener una carpeta para cualquier copia en papel o documento original que recibe. Ponga la carpeta física en una parte fácil de acceder para que pueda guardar recibos u otras copias de papel inmediatamente. Guardando sus registros juntos aliviara el estrés de tener que buscar por documentos al fin del mes.

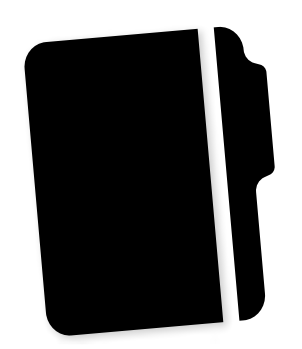

Hay muchas maneras para seguir sus registros digitales. Puede crear una carpeta en su correo electrónico y mover los emails con recibos o documentos adjuntos a esa carpeta. Algunas plataformas de correo electrónico le dejan crear etiquetas automáticas para los emails que recibe constantemente de la misma persona/compañía. Por ejemplo, puede hacer que todos los correos electrónicos que recibe de su contador o asesor financiero sean etiquetados automáticamente o movidos a su carpeta de registros.

Si descarga sus registros desde varios sitios web, creé una carpeta en su escritorio y póngalos ahí inmediatamente. Puede añadir más carpetas a su carpeta principal para guardar sus documentos de impuestos, gastos en combustible, y reportes separados. La meta es tener todo coleccionado en el mismo lugar para que no tenga que buscarlos al fin del mes. Si usted pone las cosas importantes en la carpeta inmediatamente, es menos probable que lo olvide.

## 3 pasos para el mantenimiento de registros, continuación

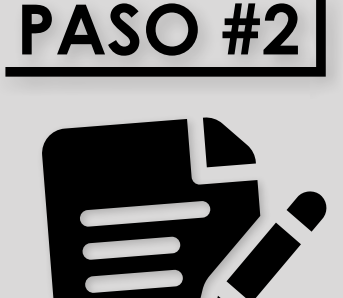

Planee con anticipación y reserve tiempo cada semana o cada dos semanas para organizar sus registros. Revise su carpeta física y separe los documentos por categoría/ fecha/proveedor o lo que funcione mejor para usted y su proceso de organización. Haga lo mismo con su carpeta digital. Asegúrese de que sus registros son titulados apropiadamente y guardados en cualquier subcarpeta que ha creado. Imagínese como si estuviera limpiando la cocina mientras que está cocinando–si lo hace poco a poco, no tendrá un montón de trabajo abrumador al final.

De igual modo, no tenga miedo de ajustar sus métodos de organización. Si empieza por organizar los registros por mes, pero se da cuenta que tiene más sentido organizarlos por categoría, haga eso. Cada compañía es diferente; lo que funcione para una, tal vez no funcione para otra. Organizando por mes es un buen lugar para empezar si esta inseguro en cómo organizar sus carpetas. Lea [How To Organize Your](https://www.blogtrepreneur.com/organize-small-business-records/)  [Small-Business Records](https://www.blogtrepreneur.com/organize-small-business-records/) para más consejos sobre la organización.

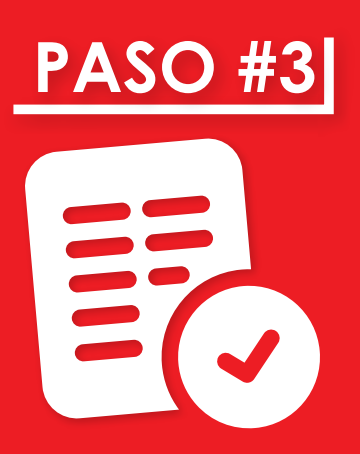

**PASO #3** Al fin del mes, es tiempo de entrar toda su información. Creé una hoja de cálculo por medio de Microsoft Excel o Apple Numbers. También puede usar software de contrabilidad como QuickBooks o Xero. Entre informaci contabilidad como [QuickBooks](https://quickbooks.intuit.com/) o [Xero](https://www.xero.com/us/). Entre información cada mes para cada categoría usando los registros que ha guardado en su carpeta física y su carpeta digital. Cuando haya entrado toda su información, puede usar una hoja de cálculo o software para crear sus reportes y manejar su negocio.

> Suplemente este sistema con la anotación de su cuentakilómetros en el primer día de cada mes. Esto le deja seguir las millas por mes. Luego, puede calcular su ingreso verdadero por milla y sus costos por milla.

Adicionalmente, si usted tiene muchos registros en papel que se mezclan en su carpeta física, puede comprar una carpeta expandible con separadores. También puede engrampar los registros de cada mes juntos para prevenir documentos sueltos.

Sabiendo cuanto gasta y en que (hasta el último centavo) le permitirá manejar su compañía eficiente y profesionalmente. No trate de estimar los costos. La porción financiera de su negocio es crítica, así que tome el tiempo para organizar sus recibos y registros sabiamente.

Ser su propio jefe tiene muchos beneficios, pero también tiene sus retos. Deje que IBS le ayude a vencer algunos de esos retos con nuestras soluciones de flujo efectivo, soporte administrativo, servicios de conformidad del DOT, ayuda de seguro, servicios de permisos de transportación y más. De esta manera, usted puede enfocarse en lo que es más importante: desarrollando su negocio.